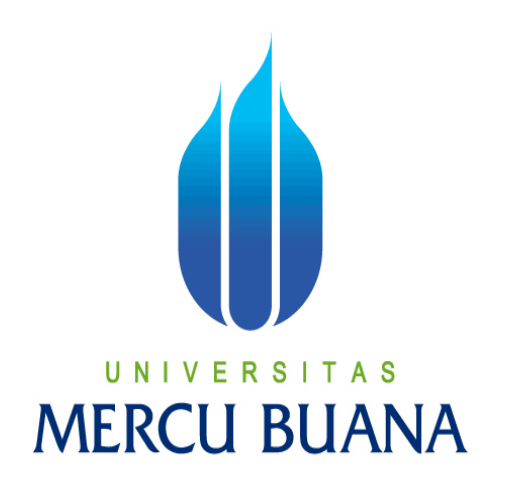

APLIKASI KATALOG INFORMASI RESORT DAN VILLA PADA NEW WORLD GRAND BALI BERBASIS ANDROID

# U N | V E R S | T A S Dien Muhammad Raharjo **MERCL41512120057 JA**

PROGRAM STUDI TEKNIK INFORMATIKA FAKULTAS ILMU KOMPUTER UNIVERSITAS MERCU BUANA JAKARTA 2017

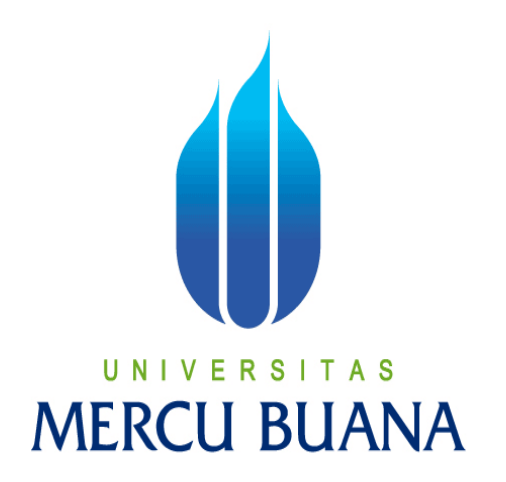

APLIKASI KATALOG INFORMASI RESORT DAN VILLA PADA NEW WORLD GRAND BALI BERBASIS ANDROID

*Laporan Tugas Akhir* 

Diajukan Untuk Melengkapi Salah Satu Syarat Memperoleh Gelar Sarjana Komputer  $\mathcal N$ 

> Dien Muhammad Raharjo 41512120057

PROGRAM STUDI TEKNIK INFORMATIKA FAKULTAS ILMU KOMPUTER UNIVERSITAS MERCU BUANA JAKARTA 2017

### **LEMBAR PERNYATAAN**

Yang bertanda tangan dibawah ini:

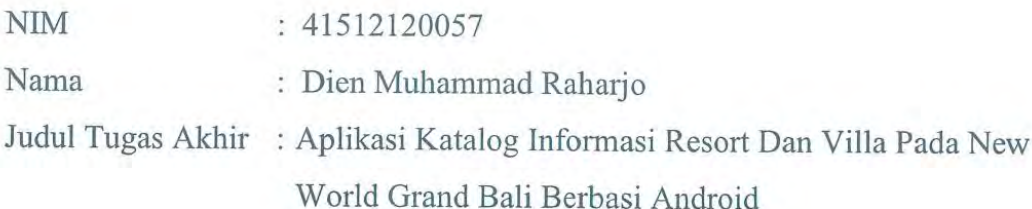

Menyatakan bahwa Tugas Akhir dengan judul yang tersebut diatas adalah hasil karya saya sendiri dan bukan plagiat kecuali kutipan-kutipan dan teori-teori yang digunakan dalam skripsi ini. Apabila ternyata ditemukan didalam Laporan Tugas Akhir saya terdapat unsur plagiat, maka saya siap untuk mendapatkan sanksi akademik yang terkait dengan hal tersebut.

Jakarta, 16 Agustus 2017

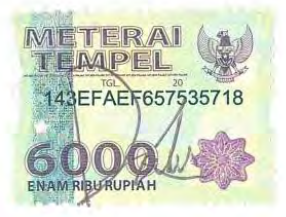

Dien Muhammad Raharjo

#### **LEMBAR PENGESAHAN**

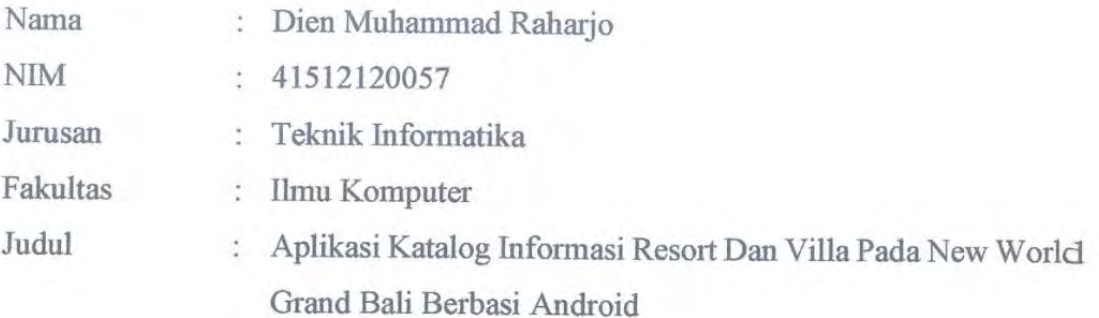

Jakarta, 16 Agustus 2017 Disetujui dan diterima oleh,

Achmad Kodar, Drs., MT Dosen Pembimbing

Desi Ramayanti, S.Kom, MT Kaprodi Teknik Informatika

Dicky Firdaus, S.Kom, MM. Koordinator Tugas Akhir

iii

#### **KATA PENGANTAR**

Puji Syukur penulis panjatkan kepada Tuhan Yang Maha Esa, karena atas karunia yang telah diberikan kepada penulis sehingga penulis dapat menyelesaikan Laporan Tugas Akhir tepat pada waktunya, dimana Laporan Tugas Akhir tersebut merupakan salah satu persyaratan untuk dapat menyelesaikan Program Studi Strata Satu (S1) pada Jurusan Teknik Informatika Universitas Mercu Buana.

Penulis menyadari bahwa Laporan Tugas Akhir ini masih belum dapat dikatakan sempurna. Karena itu, kritik dan saran akan diterima dengan senang hati. Penulis juga menyadari bahwa Laporan Tugas Akhir ini takkan dapat selesai tepat pada waktunya tanpa bantuan, bimbingan, dan motivasi dari berbagai pihak. Maka dari itu, dengan segala kerendahan hati, Penulis ingin menyampaikan ucapan terima kasih kepada :

- 1. Achmad Kodar, Drs., MT selaku Pembimbing Tugas Akhir yang telah membimbing penulis dengan semua nasihat, semangat dan ilmunya dalam menyusun laporan tugas akhir ini.
- 2. Desi Ramayanti, S. Kom., MT selaku Kaprodi Teknik Informatika Universitas Mercu Buana.
- 3. Dicky Firdaus, S. Kom., MM. selaku Koordinator Tugas Akhir Teknik Informatika Universitas Mercu Buana A S
- 4. Kedua orang tua yang selama ini telah membesarkan penulis.
- 5. Beserta semua pihak yang telah memotivasi dan ikut memberikan bantuannya kepada penulis yang namanya tidak dapat penulis sebutkan satu per satu.

Semoga Tuhan Yang Maha Esa membalas kebaikan yang telah diberikan kepada penulis dan penulis berharap semoga laporan tugas akhir ini bermanfaat bagi kita semua. Amin

Jakarta, 16 Agustus 2017

Dien Muhammad Raharjo

### **DAFTAR ISI**

<span id="page-5-0"></span>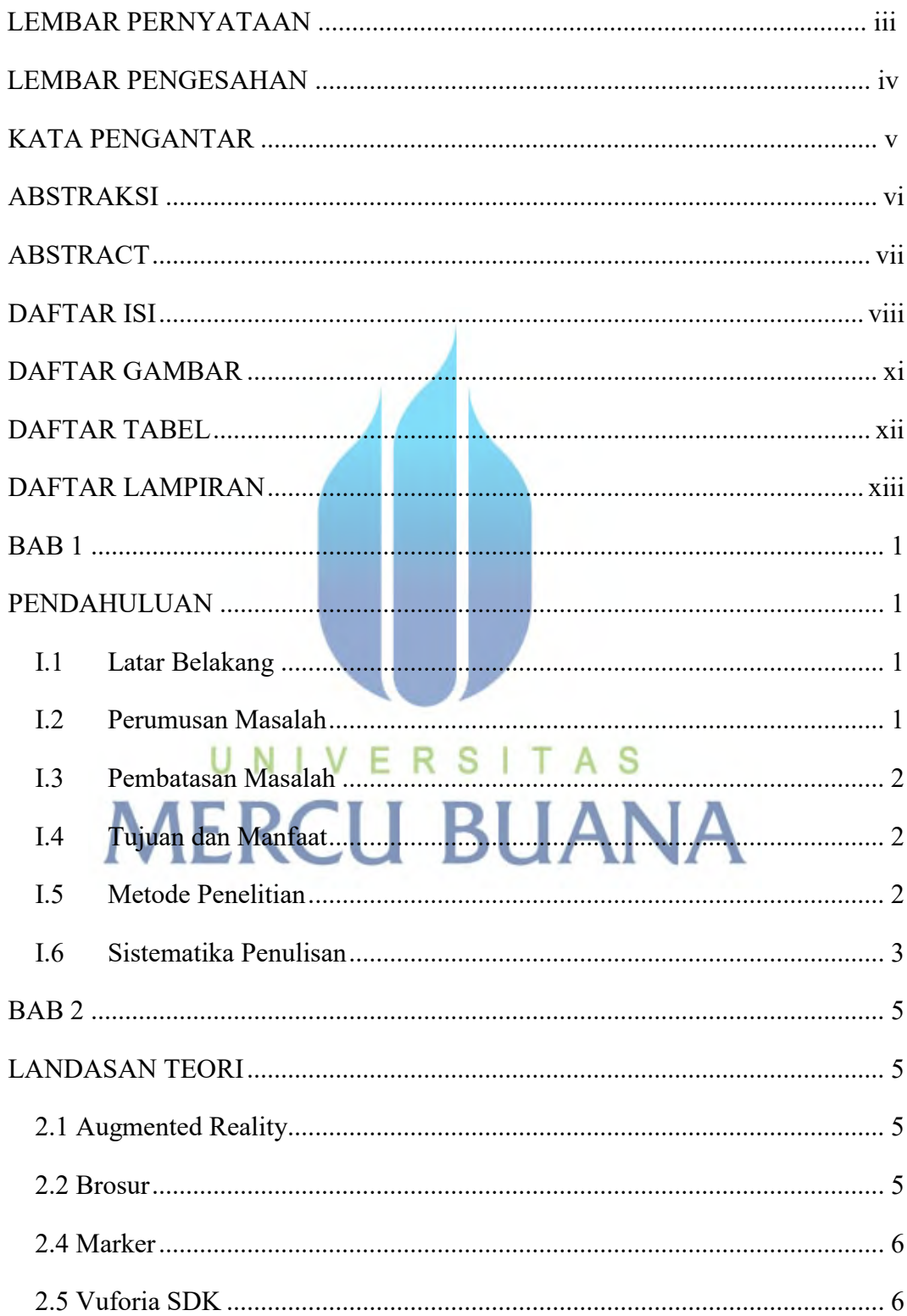

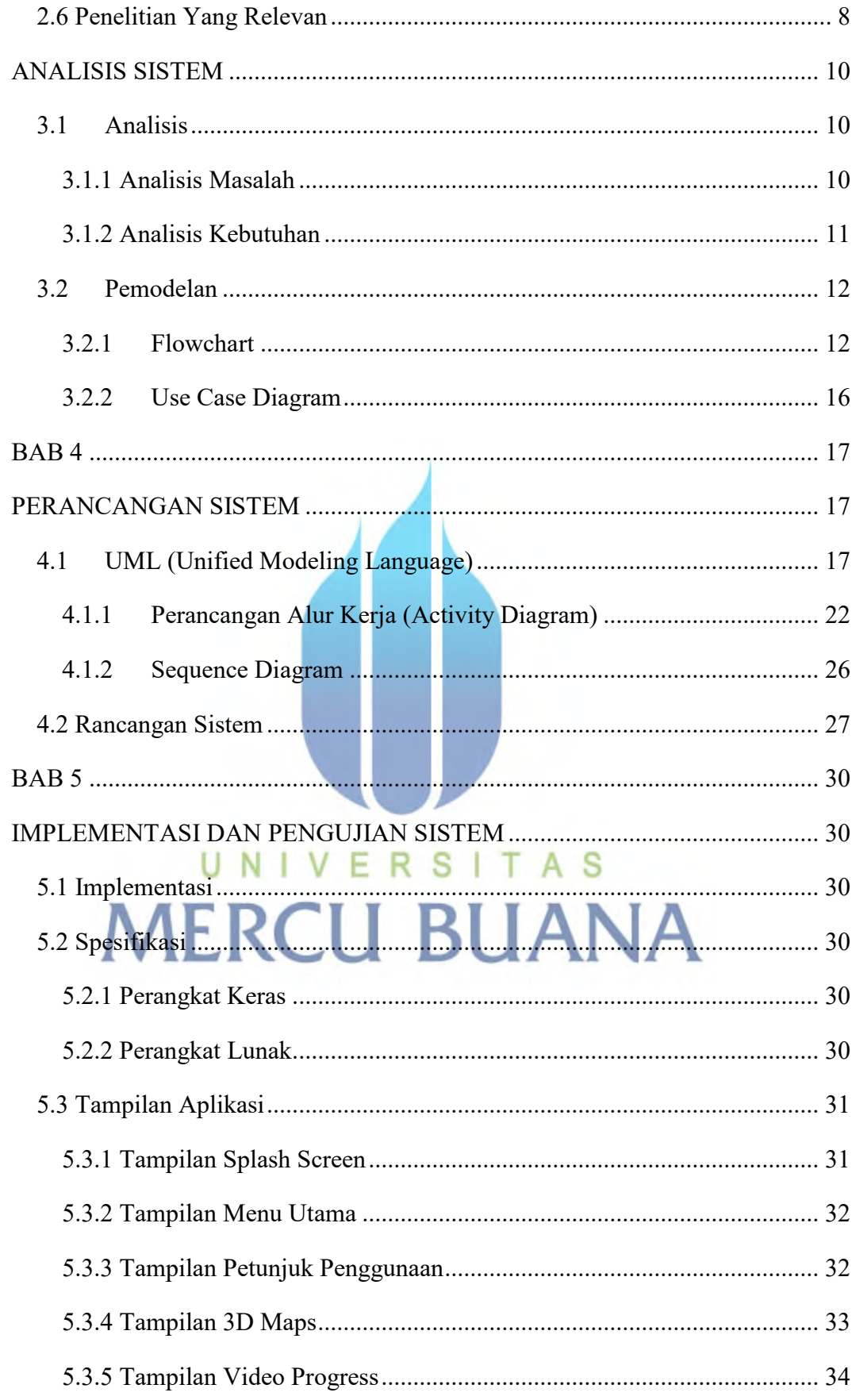

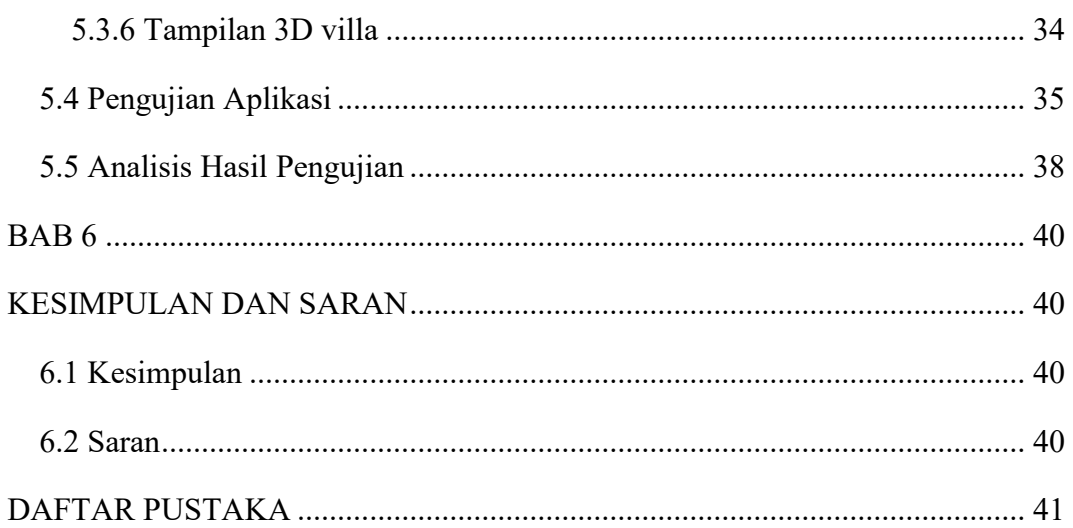

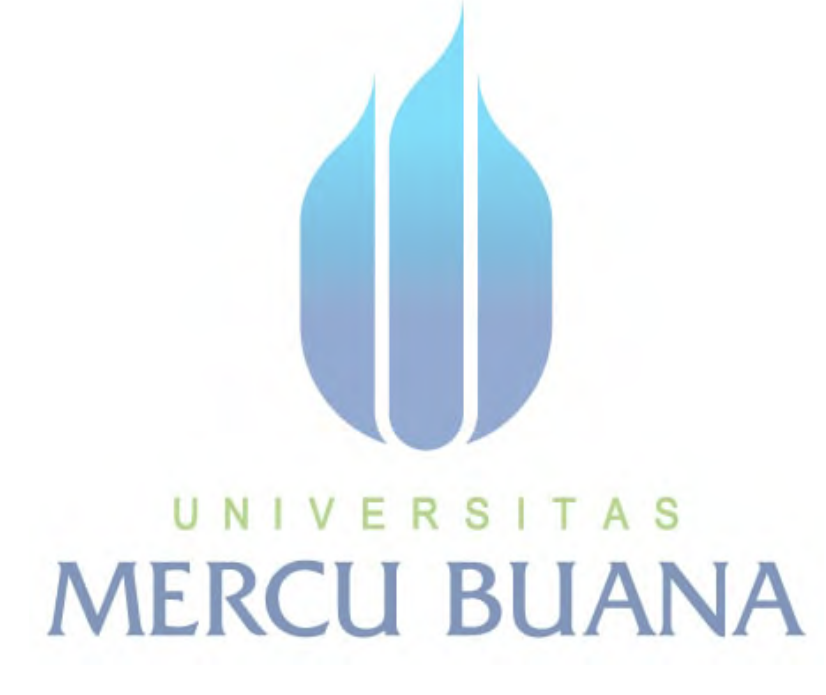

## **DAFTAR GAMBAR**

<span id="page-8-0"></span>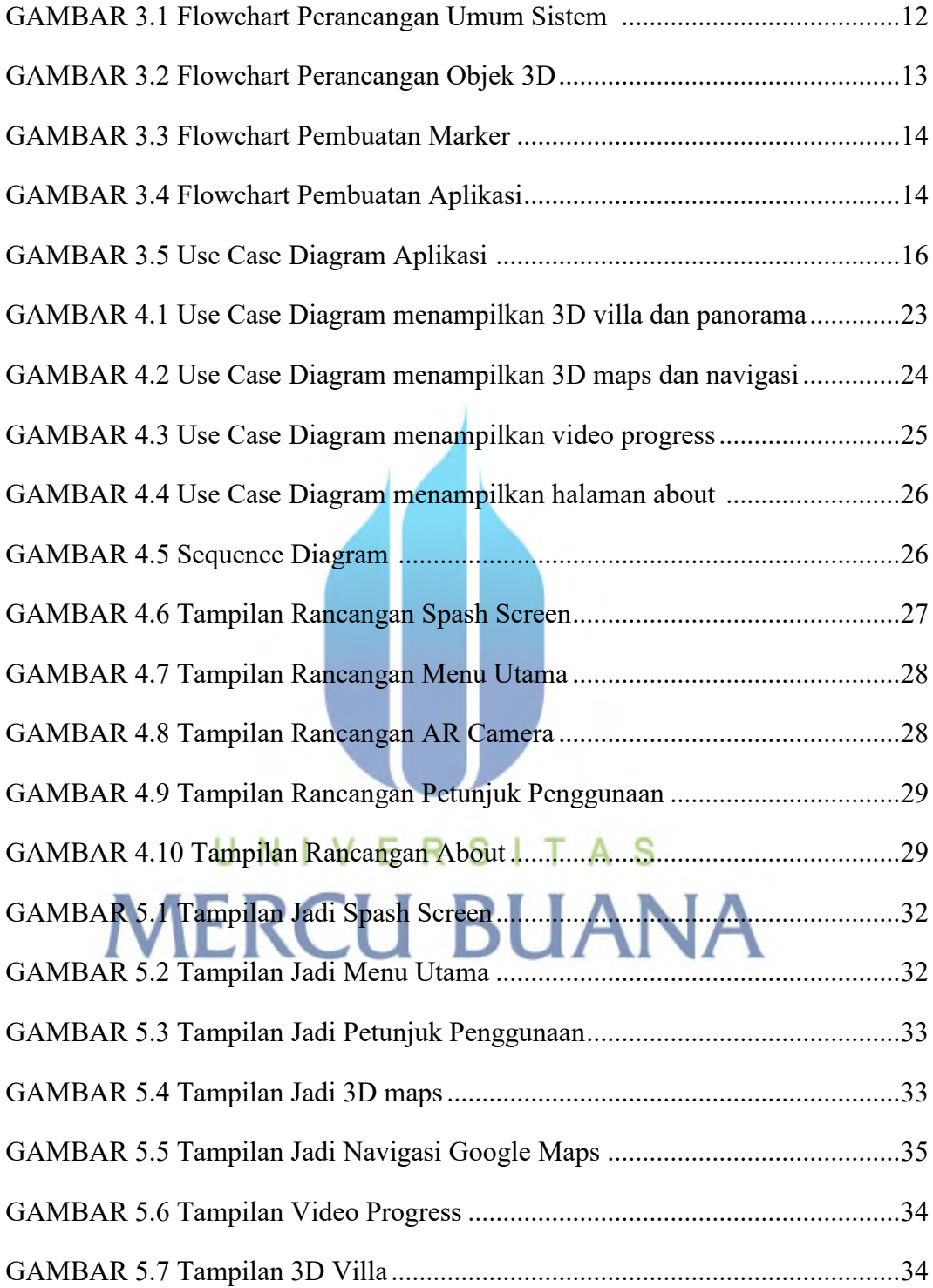

## **DAFTAR TABEL**

<span id="page-9-0"></span>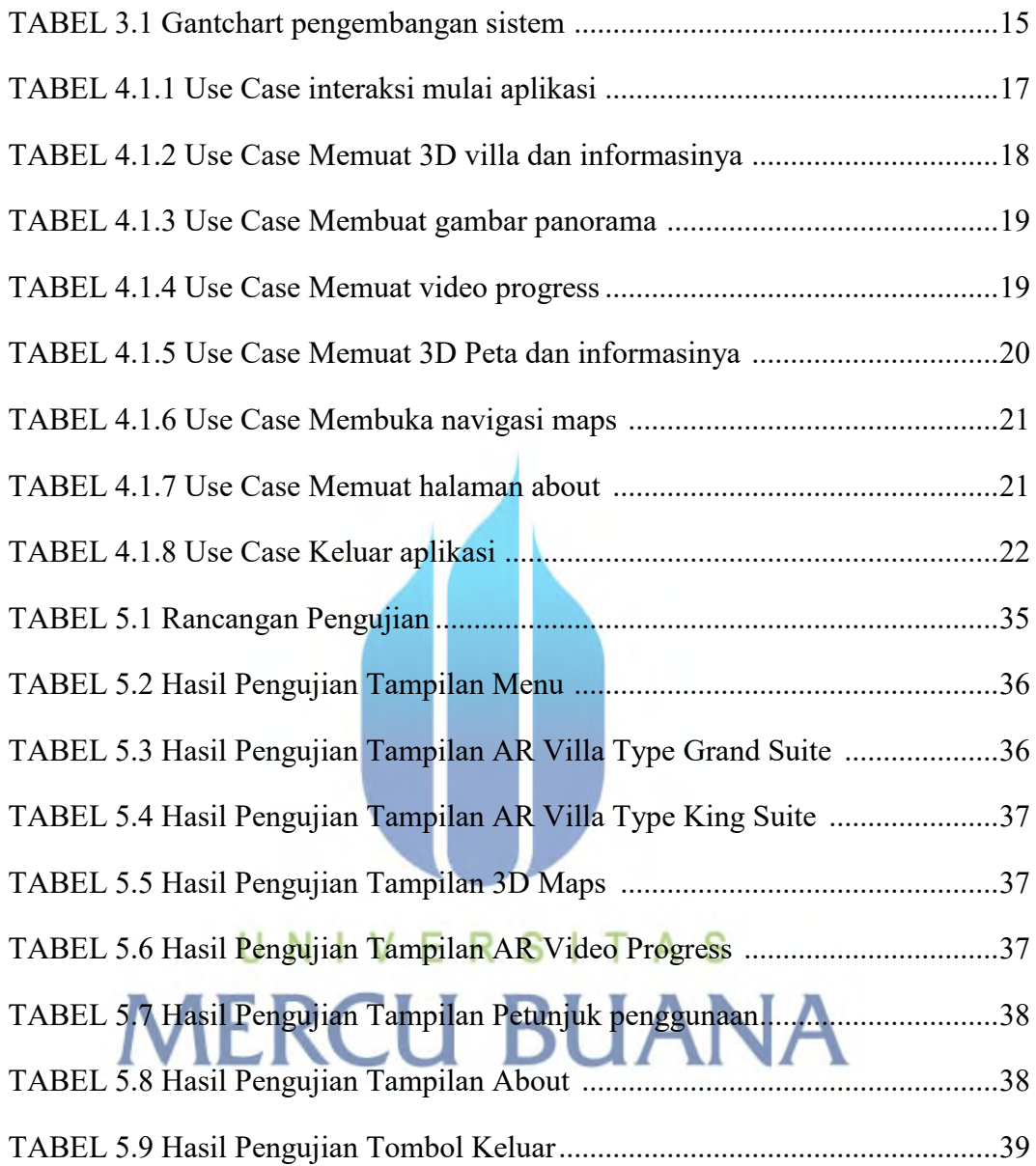

## **DAFTAR LAMPIRAN**

<span id="page-10-0"></span>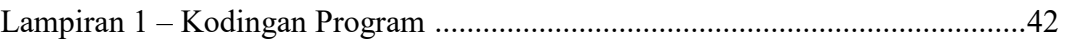

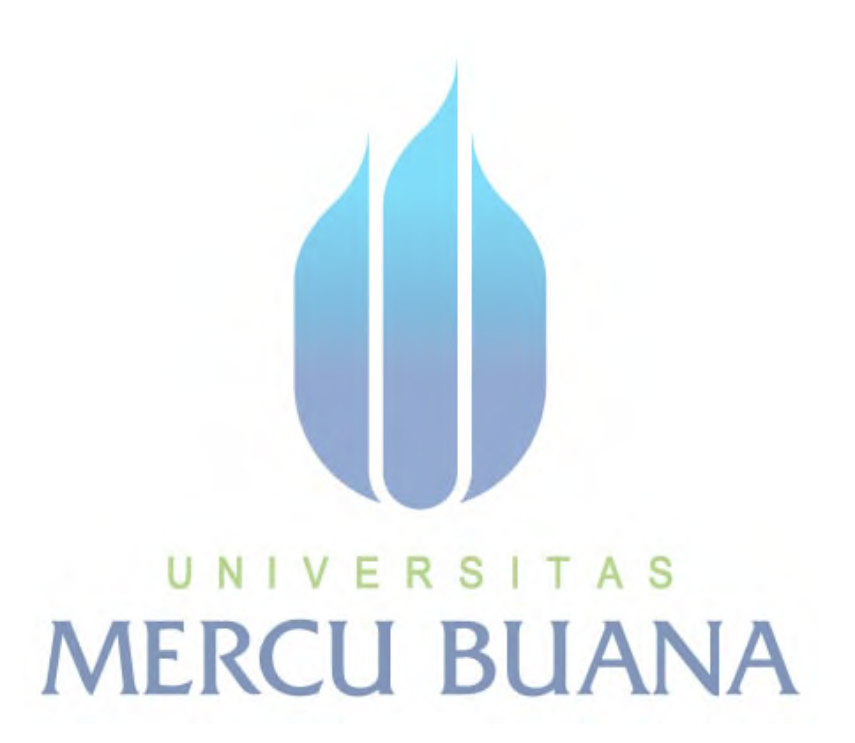